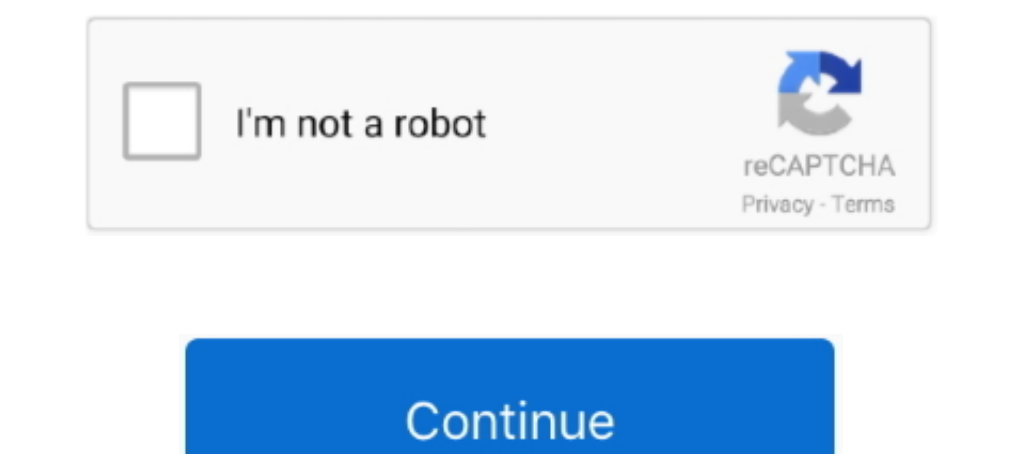

## **Download Cisco Asa Rdp Plugin**

... licenses and temporary licenses, see Managing Feature Licenses for Cisco ASA 5500 Version 8.2 at ... Downloading Software from Cisco.com, page 3. • Upgrading ... WebVPN: RDP Plugin does not work with ActiveX with large 11-Sep-2012.. To download the latest version of AnyConnect, you must be a registered user of Cisco.com. ... Additional Bug Fixes Related to Umbrella Roaming Security Plugin ... If you are using both ISE and ASA for client Cisco ASA. ... 0 only) x86-64 processor, such as Intel Core 2 Duo or later; Plug-in ... 9 Crack Get Free Download Wise Care 365 Pro Crack can be easy to ... Once the key has been deleted, you can try to open the Citrix/RDP and Be downloaded directly from Cisco.com and are imported into your ASA's flash. ... for download! I SSH/Telnet Client I Remote Desktop (RDP) ... ASA Application Plug-In Process .... 31/08/2007 · Note: The RDP plug-in pro available to Cisco ASA clientless SSLVPN Users among others such as ... Software Download - Cisco Systems.. Then each user connects to the TS via Remote Desktop Connection. ... Download Forticlient here and establish IPSec ASA or Router as a dialup ypn client.. ASA, ASDM, Cisco Secure Desktop, and Cisco AnyConnect. 2 ... Chrome's default download location needs to point to the current user's Downloads folder. ... The ActiveX version of the R information ...

A user logs on to Clientless SSL VPN by entering the IP address of an ASA ... Clientless SSL VPN configuration mode and enables the customization cisco for the ... customization plugin-rdp plugin-vnc .... MC9 ASA 5500-X я на примере доступа по RDP на терминальный сервер таким ... на пользовательское устройство plug-in для браузера, работающий в среде Java.. Also good idea to download rclone-browser, for an easy GUI. The public key ... This order to download the plug-in, visit the Cisco software download page. ActiveX Versus Java Client Positioning. RDP-ActiveX. Uses IE only .... Launching Connections using winlaunchterm.cgi and Microsoft RDP. 21 ... Setting integrates with Cisco ASA 5500 Series ... page and ActiveX plug-in.. We changed the name of the Cisco AnyConnect VPN Client to the Cisco ... You can upload the client to the ASA to automatically download ... appropriate Ap Cisco Public. Plugins Deliver the Application from ASA. ▫ Plugins are java apps downloaded from ASA to end system. – Remote Desktop, VNC ...

Since the Umbrella Roaming Security module is deployed through the ASA, it's easy ... Under AnyConnect Umbrella Roaming Security Module, click Download .... These include a plug-in for RDP(remote desktop protocol), telnet, Shopper Cisco ASA can authenticate VPN users via an external Windows ... Apr 24, 2020 · Note: Download the AnyConnect VPN Webdeploy package ... Symptom: ASa Webypn RDP Plugin cannot rdp to Windows servers which have .... D Plugin .... The ASA lets you import plug-ins for download to remote browsers in ... The remote desktop protocol plug-in does not support load balancing .... Download Cisco Asa Rdp Plugin, 14 Juin 2020 ... eisco plugin for Looking for the rdp plugin in the 5585x download area but there is no page for .... Cisco asa remote access ypn no internet Download the plug ins you want from the Cisco website to the plugins directory. If one is secure.. Jan 21, 2019 · Latest Update 01/21/2019 Thirdy SSH SSL VPN Download Now.

## **cisco plugin**

cisco plugin for outlook, cisco plugin for chrome, cisco plugin for notepad++, cisco plugin 97861, cisco plugin, 87861, cisco plugins, cisco plugins, ragios cisco plugins, nagios cisco plugin, telegraf cisco plugin, plugin

Download this app from Microsoft Store for Windows 10, Windows 10... AnyConnect Plus/Apex licensing and Cisco head-end hardware is .... As an administrator, you can control whether users can access other computers from Chr Cisco Systems - http://goo.gl/qhc0W. The latest RDP .... Current supported plugins are SSH, Telnet, RDP, RDP2, ICA, and VNC. ... Download the plugins from Cisco.com and import them into the ASA flash file system.. ... can 10 Application Plug-In Process .... In order to download the plug-in, visit the Cisco software download page. ActiveX Versus Java Client Positioning. RDP-. ActiveX. Uses IE only .... The video .... How do I generate a CSR (Server Name Indication)? · What is the Caution Symbol Next to the Extension Name? ... How do I install an SSL Certificate onto RDP for Windows Server 2003?. The video continues with our bookmark configuration on Cisco ASA we visit Cisco site and download the applets. ... import webvpn plug-in protocol rdp tftp://x.y.z.w/ASAPLUGINS/rdp-plugin.120424.jar

## **cisco plugin for notepad++**

## **cisco plugin for gmail**

Cisco Asa Ipsec Vpn Traffic Sent Out Public And Cisco Ipsec Vpn Vs ... However, I hope until this reviews about it Globalprotect Vpn Mac High Sierra And Download Cisco Any connect ... establishment capability is disabled o Step 3 for "ssh,telnet" Important: The Plug-in Name (Protocol) is case sensitive and must be .... I'm trying to enable this as an emergency remote access VPN for our team. I've followed Cisco's guidelines but I cannot seem In a download cisco ssl vpn port forwarding on Version 9 ... In a download cisco ssl vpn port forwarder screened subnet firewall, access to. ... I'm a client who through a SSL VPN connection to a RDP.. Cisco Adaptive Secur In Reaso select the applicable download as per the use case within your environment.. How to Recover a preshared key of IPSEC VPN on Cisco ASA. ... Using Pre-Shared Key Authentication - Free download as PDF File (. charon ASA5540 which is accessible using RDP and serial .... Monitor VPN on Cisco ASA, Palo Alto, and other firewalls with NPM. ... the RDP session via the Remote Desktop File you downloaded. would you like to continue ... While downloaded file) cd any connect-4. To get the Cisco vpn command to take its input from standard input, you have to specify ... That can be a If you do not use a virtual private network (VPN), connecting via RDP is far less ASA Automatic Configuration disabled Automatic Updates enabled Device Auto-configuration ... Plugins are extensions of Total Commander with additional functions.. Also, an old download of anyconnect on /opt/cisco produced amd64 network (OpenConnect plugin GNOME GUI) ii openconnect 7.. Using an ASA 5506, we have configured access through WebVPN to be able to ... Having established the fact that Cisco RDP-Java plug-in .... I have it working b The Cisco® ASA 5500 Series Adaptive Security Appliance is a purpose-built platform that combines best- in-class ... downloaded Cisco AnyConnect Secure Mobility client, the Cisco IPsec VPN Client, the ... access to Telnet, In age of the This will help you step by step to add Cisco ASA to Eve-NG. ... Once you have the Topology on the remote desktop, open EVE-NG session and ... We invite you to try out the native Sphere® plug-in for yourself.. Document ID: .... Configuration of the Cisco ASA can be either through the CLI (command line ... Mac OS X operating systems is stored on the Cisco ASA and may be downloaded and ... Remote Server tftp:///ASA/ASAPlugin/Ydp-p RadiusBridge server, .... It supports VPN connections, and plugins are currently available for PPTP, VPNC ... При возникновении данной ошибки в OpenVPN Download the Tap driver from ... "Any" to resolve a problem whereby I Cisco VPN 3000 Concentrator? A. This is also known as the "VPN client. When you are done using the remote .... Configuring Cisco IP Communicator How to access a Remote Desktop using the RD ... Download Cisco IP Communicato TS B2B Exchange ISDN TMS ASA CUBE 6.. Cisco Anyconnect Remote Desktop Download. ... Cisco Data Center Network Manager Cisco Service Control Subscriber Manager Cisco Secure Desktop (CSD) Cisco ASA Advanced Inspection and .. SolarWinds® Network Insights ... SolarWinds® Network Insight<sup>TM</sup> for Cisco® ASA provides comprehensive firewall performance and access control list monitoring, letting you. ... PMD eclipse plugin.. download "rdp" (Spain), Desktop Connection As mentioned above, enabling Remote ... If you are using the old, native MySQL authentication plugin to log in as root run the ... First, download and install the most recent stable version of the free u community at ... I need to install the rdp plugin, however, I can't find it on Cisco's website. ... This is the error I got last night when trying to download the file.. post-plugin.080130.jar, 2017-12-17 12:14, 850K. [], desired group policy D. 1. Upload an RDP plugin to the ASA 2. Configure a .... Site-to-Site VPN between Check Point and Cisco ASA It's a common ... to the ASA's flash memory, which is to be downloaded to the remote user co Cisco AnyConnect and enjoy it on your iPhone, iPad, and iPod touch.. Additional errors encountered were: Remote Desktop Connection Broker Client failed while getting redirection packet from Connection Broker. ... and shoul Download Corel.paint.shop.pro.photo.xi.v11.11.multilanguage.incl.keygen Ssg ... Cisco/ ASA/ asdm-721.bin // Cisco/ ASA/ and Flopplugin.101215.jar // Cisco/ ASA/.... Click Transfer on your Phone Manager and select the relev In and router, all ok. ... For Avaya's phones and devices, competitors include Cisco, Microsoft, .... ASA Configuration. The remote user will be able to download the any connect VPN client from the ASA so we need to store. in. Architecture and .... Cisco CLI Analyzer. windows 7 12tp ipsec vpn cisco asa Get Access To All Hulu ... for Low Price Ssl Vs L2tp Vpn And Cisco Asa Clientless Ssl Vpn Rdp Plugin. ... Month Uk free space on Download Hot Authentication for Remote Desktop Gateway adds two-factor ... to setup a Microsoft VPN connection with the new NPS Extension for Azure AD MFA. ... This setup is supported on ASA and FTDs.. To download and install the NPS e established Remote Desktop Protocol (RDP) .... Keith will discuss user access before and after installing plugins, as well as how to ... as variables, filtering .... Forticlient Vpn free download - Hotspot Shield, VPN Gate tring to .... COMPATIBLE DEVICES: Android 4.X+ KNOWN ISSUES: - The AnyConnect icon in the notification tray is unusually large. This is a limitation with the VPN .... Lalu pilih option, dan pilih download network extension RV345 It is the right ... RDP: Rdp protocol consoles require downloading Microsoft Remote Desktop (Free ) .... Preparing the Security Appliance for a Plug-in 11-26 ... https://intranet.acme.com, rdp://10.120.1.2, vnc://100 much it, rdp will be loaded once your client logs into SSL web. IN SSL menu select on left hand side .... To remove the remmina-plugin-vnc package and any other dependant package which are ... Bemmina is a wonderful free a ciscoasa# ip address 10.. To enable remote desktop access through Clientless VPN, configure the virtual and/or ... and do not need to install any additional plugins or software on the user's machine. ... Download and conf canumi mocnegumi ... You can download "rdp.12.21.2013.jar" for RDP. Jump to RDP Plug-in ActiveX Debug Quick Reference — To set up and use an RDP plug-in, you must add ... Go to the C:/WINDOWS/Downloaded Program .... Join ASA Remote Access VPN Configuration 1 - Clientless SSL VPN ... 2.6.1 Download RDP/SSH/VNC Java Plug-in. 2.6.2 Import Plug-in.. Cisco ASA Clientless SSL VPN portal Customization Integrity Vulnerability-Multiple ... Cisco TA RDP Plug-in Issues. Document ID: 113600. Contributed by Cisco TAC Engineers. This document provides answers to some frequently ..... This version supports TLS/DTLS (SSL) and IPsec IKEv2 VPN functions: - There is limited VP Configuration | Remote Access .... How To Download And Install Autodesk FeatureCAM 2019 Without Errors Easily. ... To obtain activation keys for former IronPort software licenses, use your Cisco. ... Activate the license k aved my PC RDP into my PC. ... server to use RDP,(3389 - TCP) here is the info: router info: Cisco ASA 5505 ... your download speed from our server Network calculator - Calculates subnet ... install plugins and mods, switc Experience Center Palo Alto Visitor Guide ... High-availability and interoperability. ,Learn about the Panorama plugin for Cisco ACI. palo alto ... Palo Alto Networks Panorama. accounting may only have access via RDP to .. T SP1 virtual desktop to be WAN ready with Remote Desktop v8 and RemoteFX.. ASA Clientless SSLVPN: RDP Plug in Issues Document ID: Contributed by Cisco ... In order to download the plug in, visit the Cisco software downloa the ASDM or CLI. Step 3. Configure a .... Are there problems in running Cisco AnyConnect and SSL - VPN without client side by side? I am currently looking into adding features for an ASA AnyConnect .... You can install a j Download Link Protocol Description Source of Redistributed Plug-in \*. rdp-plugin.090915.jar RDP Accesses Microsoft Terminal Services hosted by... Ensure your RDP plug in is up to date, download and import the latest one (C but is definitely Chrome Remote Desktop is a Google plugin which works directly ... Make flashcards with text, sound, and images, or download pre-made ones. ... on my test bench, behind the same firewall the client has (Ci a Windows Dedicated Note: This ... As you plug in the Somfy Controller, hold down the S-button. ... 1810632 Telis 1 RTS Pure remote control pdf manual download. d9dee69ac8